## Default Subnet Mask and IP Address Class

Provide the correct **default dotted decimal subnet mask** for each of the following addresses:

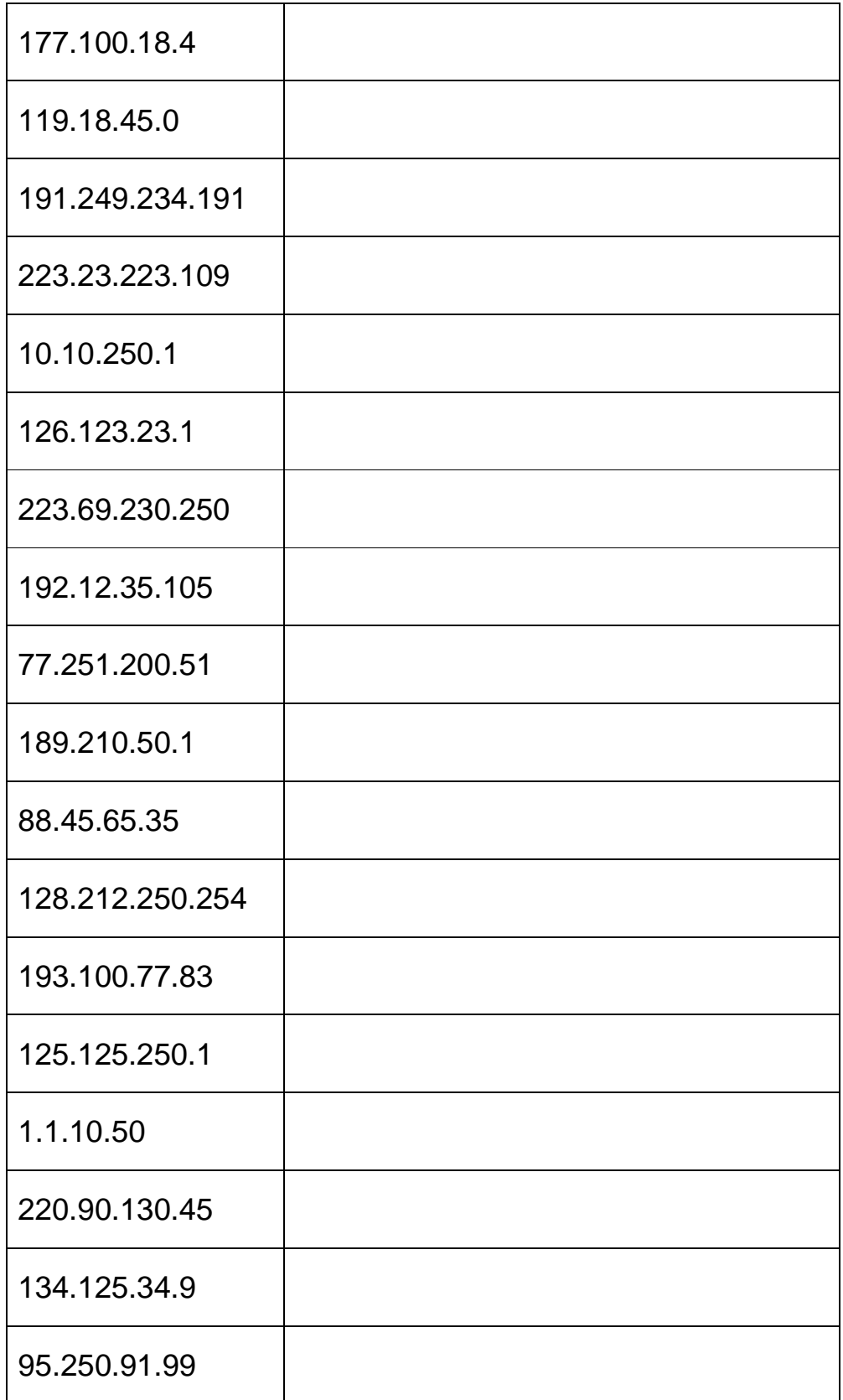

## Default Subnet Mask and IP Address Class

## Address Class Identification

Circle the **network** portion of these addresses based on the class of the address and the default subnet mask.

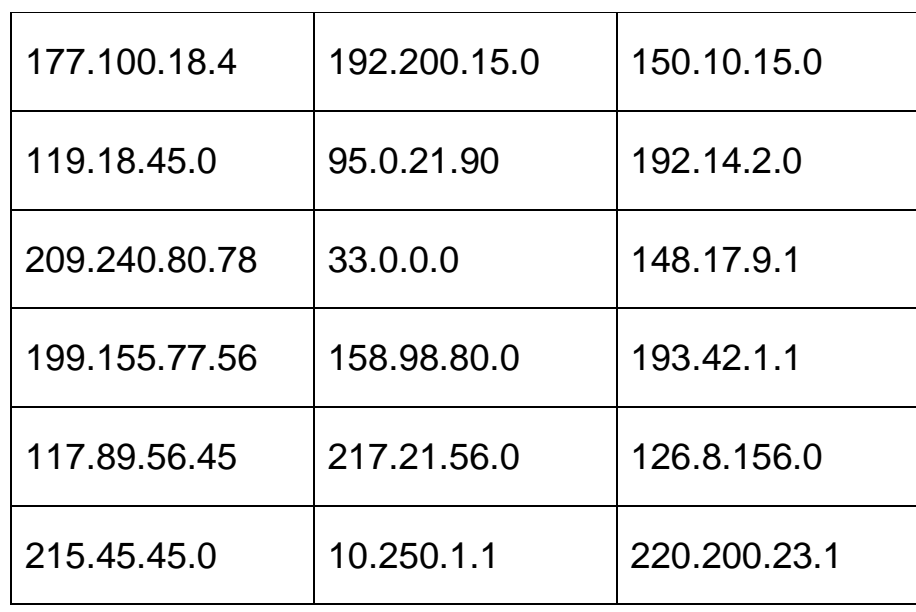

Circle the **host** portion of these addresses based on the class of the address and the default subnet mask.

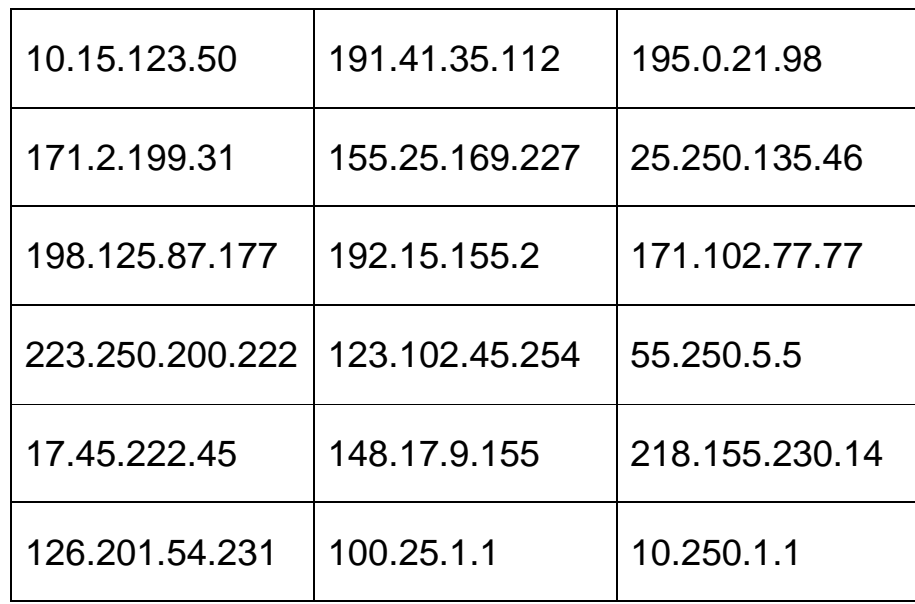

## Default Subnet Mask and IP Address Class

Convert the dotted decimal subnet mask to the **correct IP Prefix** for each of the following addresses:

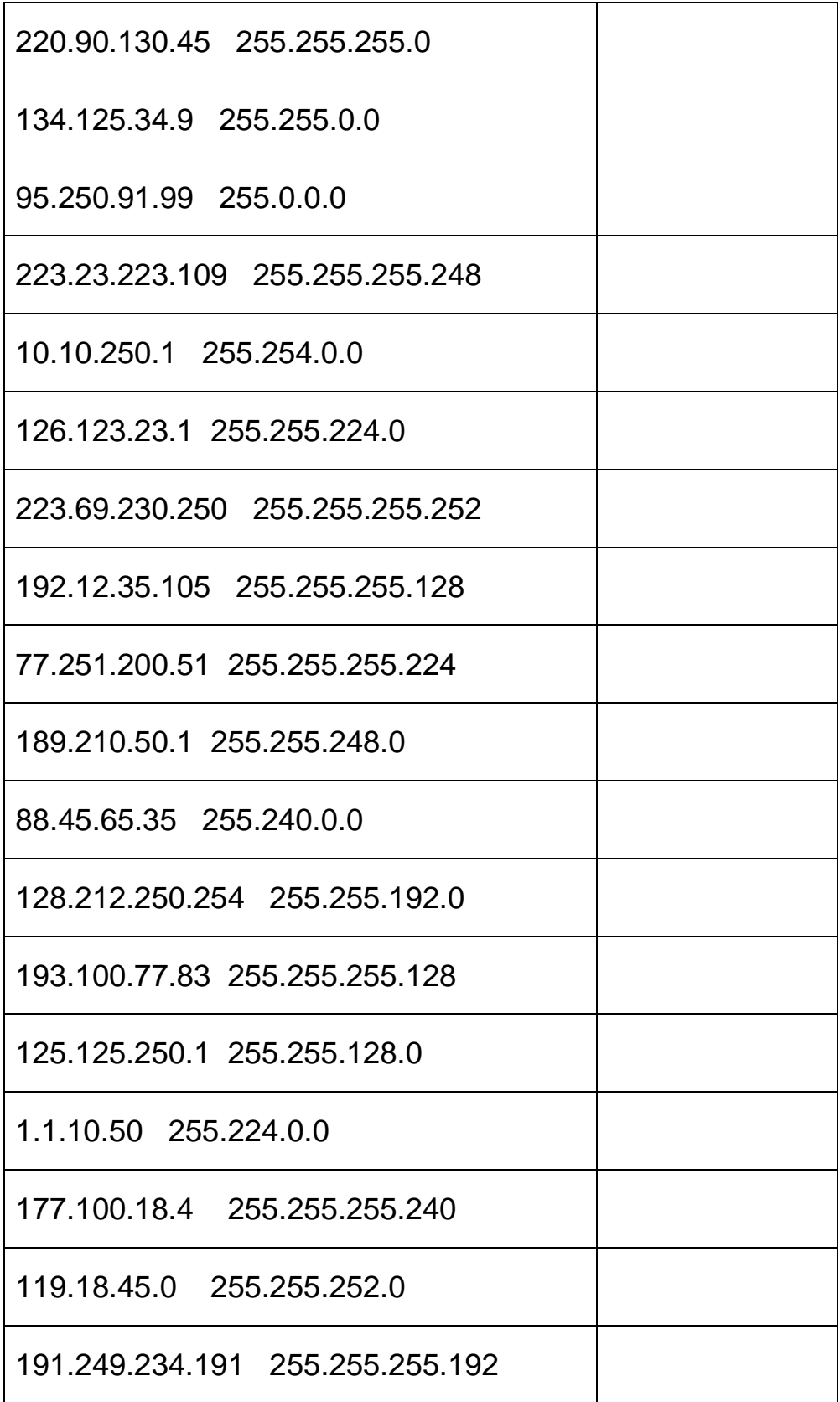